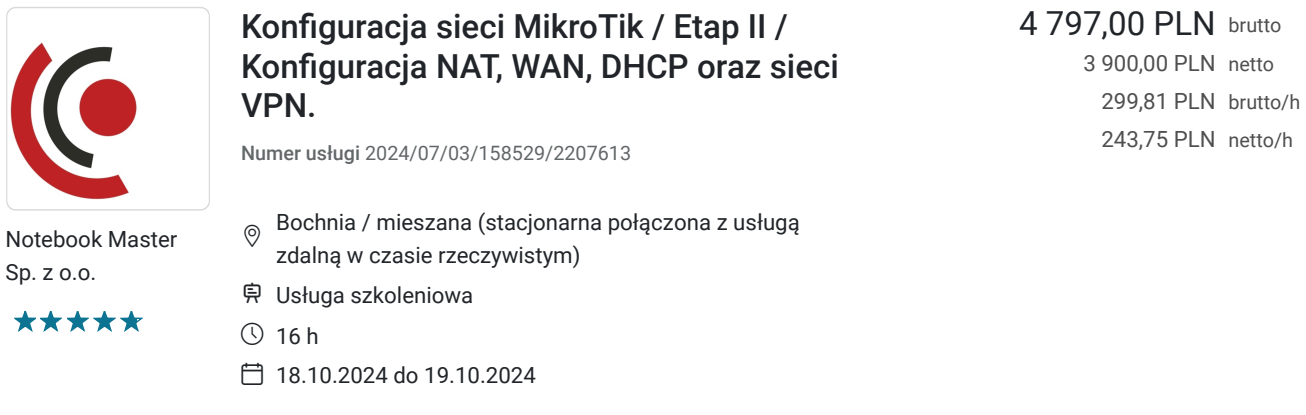

# Informacje podstawowe

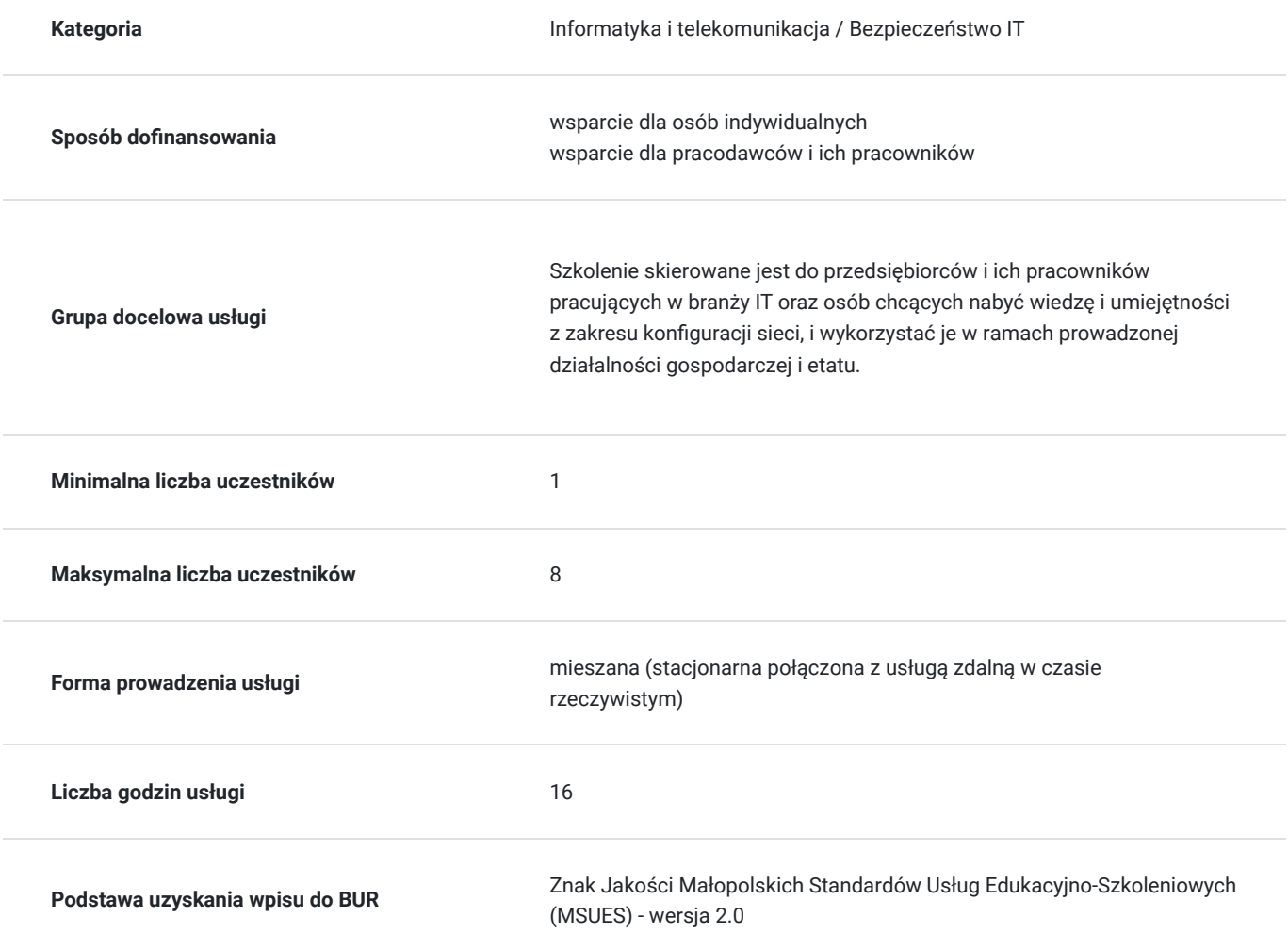

# Cel

### **Cel edukacyjny**

Usługa "Konfiguracja sieci MikroTik / Etap II / Konfiguracja NAT, WAN, DHCP oraz sieci VPN.", przygotowuje do samodzielnego i prawidłowego wykonywania obowiązków w zakresie konfiguracji sieci z przeznaczeniem konfiguracji NAT, WAN, DHCP, VPN.

## **Efekty uczenia się oraz kryteria weryfikacji ich osiągnięcia i Metody walidacji**

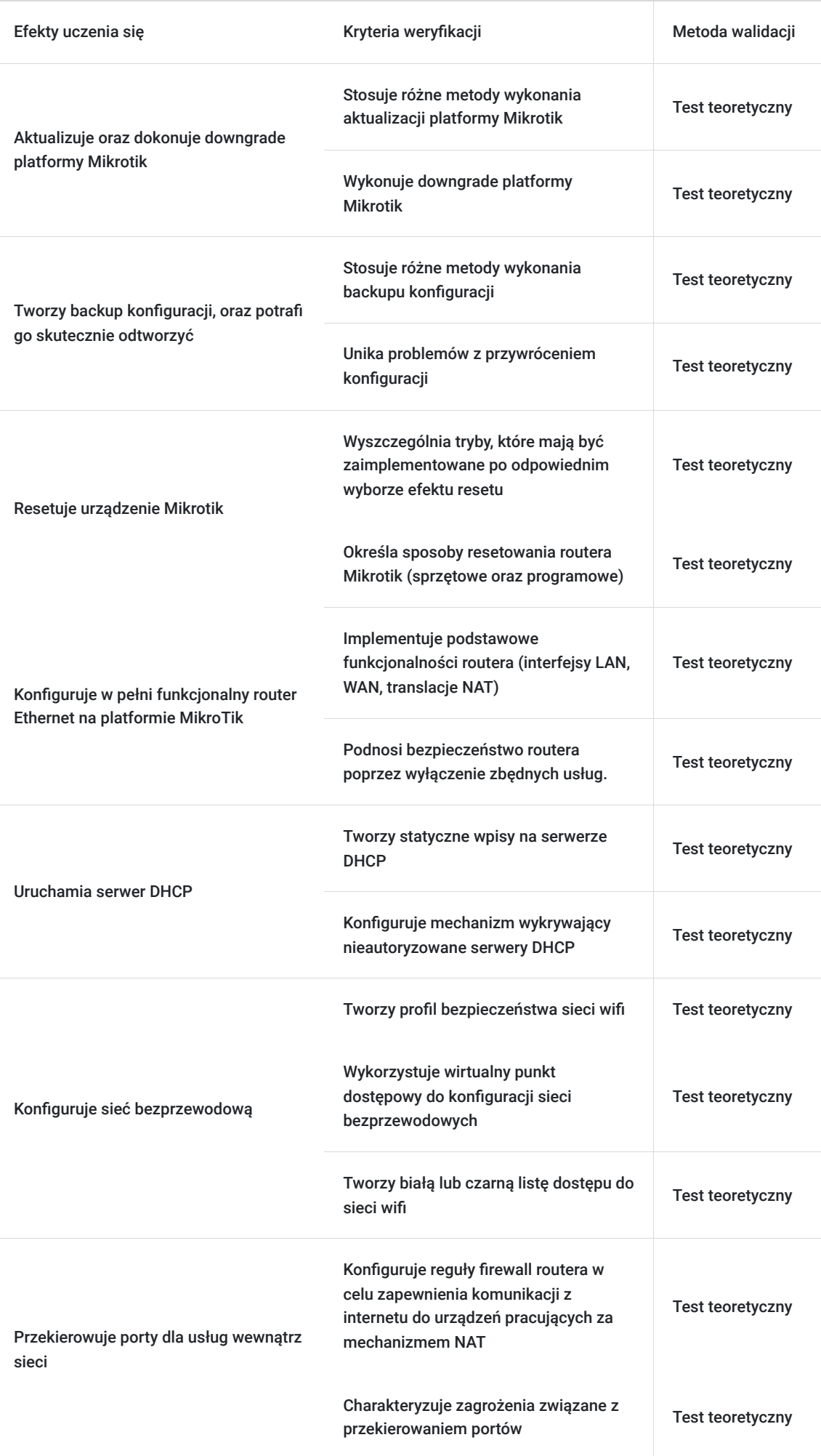

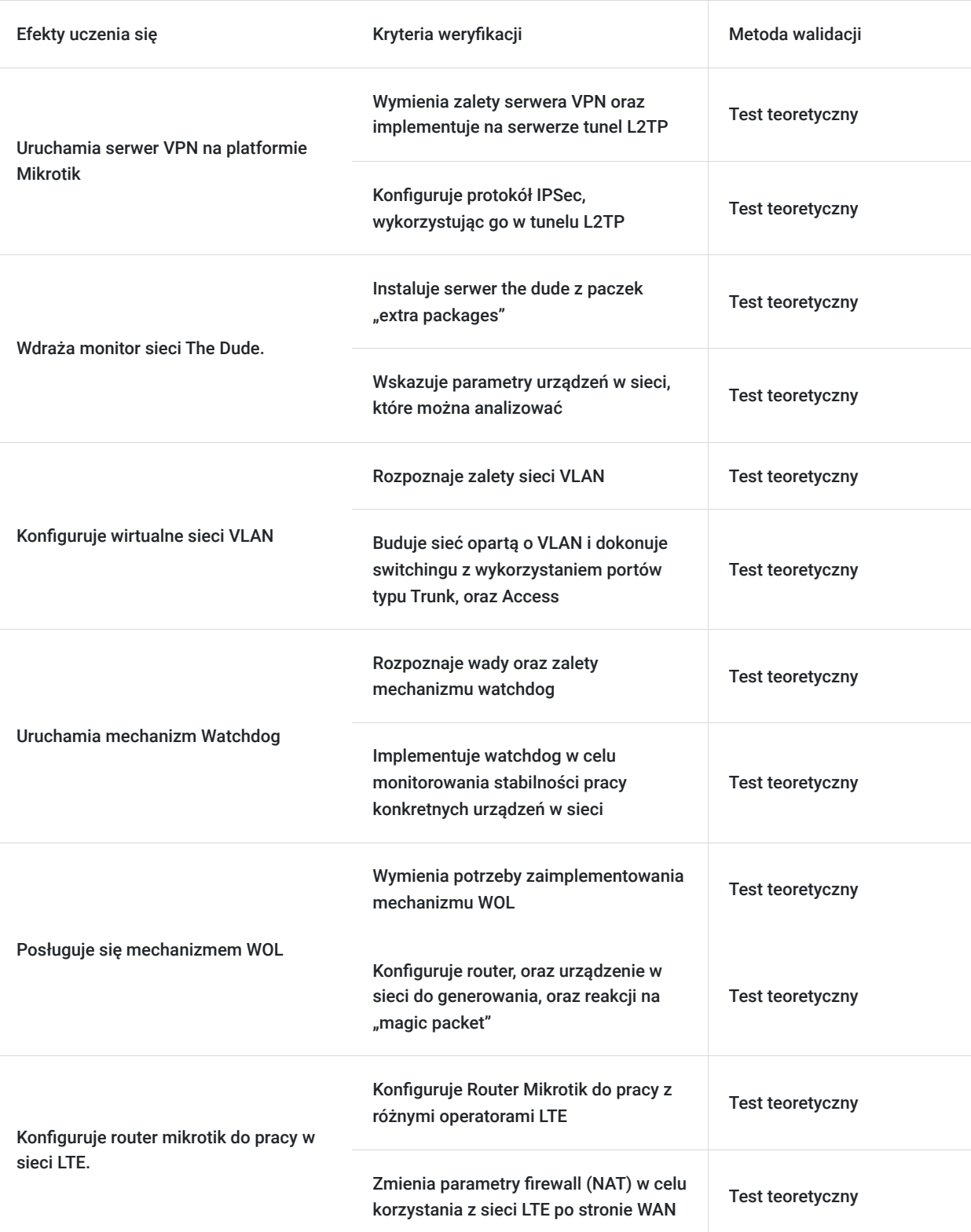

# Kwalifikacje

### **Kompetencje**

Usługa prowadzi do nabycia kompetencji.

#### **Warunki uznania kompetencji**

Pytanie 1. Czy dokument potwierdzający uzyskanie kompetencji zawiera opis efektów uczenia się?

Tak, dokument zawiera opis efektów uczenia się.

#### Pytanie 2. Czy dokument potwierdza, że walidacja została przeprowadzona w oparciu o zdefiniowane w efektach uczenia się kryteria ich weryfikacji?

Tak, dokument potwierdza, że walidacja została przeprowadzona w oparciu o zdefiniowane w efektach uczenia się kryteria ich weryfikacji.

#### Pytanie 3. Czy dokument potwierdza zastosowanie rozwiązań zapewniających rozdzielenie procesów kształcenia i szkolenia od walidacji?

Tak, dokument potwierdza zastosowanie rozwiązań zapewniających rozdzielenie procesów kształcenia i szkolenia od walidacji.

# Program

Szkolenie skierowane jest do przedsiębiorców i ich pracowników, chcących zwiększyć zakres własnych umiejętności. Udział w usłudze umożliwi uczestnikowi uzupełnienie i uporządkowanie dotychczasowej wiedzy z obszaru konfiguracji sieci.

Ramowy plan kształcenia:

#### **I. Platforma Mikrotik**

- 1. Aktualizacja urządzenia Mikrotik.
- 2. Downgrade urządzenia Mikrotik.
- 3. Backup konfiguracji.
- 4. Przywracanie konfiguracji.
- 5. Reset routera w różnych scenariuszach.

#### **II. Podstawowa konfiguracja Routera Ethernet z interfejsem bezprzewodowym.**

- 1. Interfejsy wirtualne.
- 2. Adresacia.
- 3. Konfiguracja NAT (Network address translation).
- 4. Konfiguracja Interfejsu WAN.
- 5. Konfiguracja serwera DHCP.
	- a: Statyczne wpisy w serwerze DHCP.
	- b: Wykrywanie nieautoryzowanych serwerów DHCP
- 6. Konfiguracja interfejsu bezprzewodowego.
	- a: Profil bezpieczeństwa.
	- b: Szerokość kanału, częstotliwość.
	- c: Biała lista.
	- d: Czarna lista.
	- e: Wirtualny Access point.
- 7. Wyłączanie zbędnych usług (podnoszenie bezpieczeństwa routera).

#### **III. Przekierowywanie portów.**

1. Wystawianie usług urządzeń lokalnych na zewnątrz.

#### **IV. VPN.**

- 1. Konfiguracja sieci VPN opartej o L2TP IPSec.
- 2. Zalety sieci VPN.

#### **V. Monitoring urządzeń sieciowych.**

- 1. The Dude.
	- a: Instalacja serwera The Dude.
	- b: Instalacja klienta The Dude.
	- c: Monitoring urządzeń.

#### **VI. VLAN.**

- 1. Omówienie.
- 2. Konfiguracja VLAN switching.

#### **VII. Funkcjonalność mechanizmu Watchdog.**

- 1. Analizowanie sprawności działania urządzenia.
- 2. Konfiguracja Parametrów watchdog.

#### **VIII. Wake On Lan.**

- 1. Konfiguracja routera Mikrotik do wysyłania "Magic Packet".
- 2. Konfiguracja komputera do zdalnego włączenia przez router Mikrotik.

#### **IX. Konfiguracja routera LTE.**

- 1. Konfiguracja LTE APN.
- 2. Przekierowanie ruchu w Firewall na interfejs LTE.

Szkolenie trwa 16 godzin dydaktycznych i realizowane jest w kameralnych grupach, maksymalnie 8-osobowych. Każdy uczestnik realizujący szkolenie w formie zdalnej w czasie rzeczywistym ma możliwość otrzymania od nas (za pośrednictwem kuriera) wyposażenia stanowiska szkoleniowego tj. jednostka sprzętowa z niezbędnym oprogramowaniem oraz dodatkowe narzędzia. Po ukończeniu szkolenia sprzęt zostaje odebrany przez kuriera. Każdy uczestnik realizujący szkolenie w formie stacjonarnej ma do dyspozycji indywidualne stanowisko szkoleniowe, biurka wyposażone w niezbędne urządzenia tj.: jednostka sprzętowa z oprogramowaniem oraz dodatkowe narzędzia.

## Harmonogram

Liczba przedmiotów/zajęć: 15

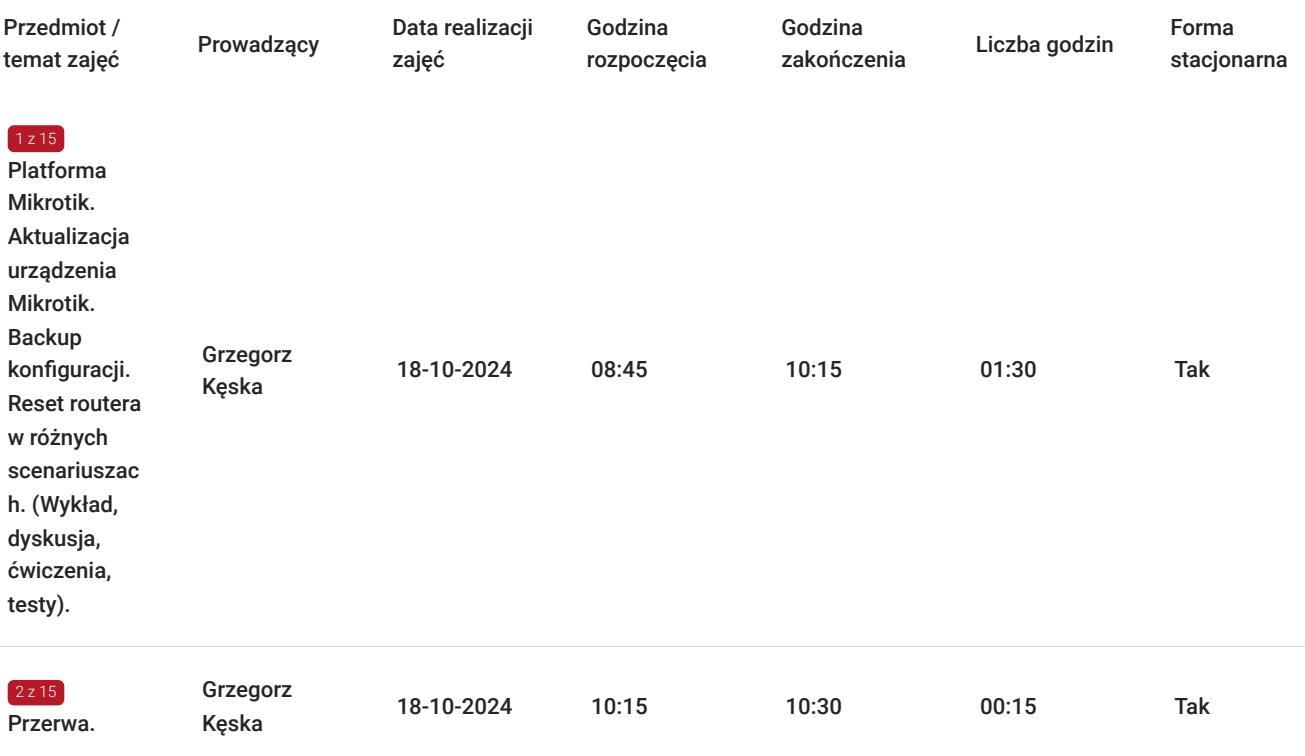

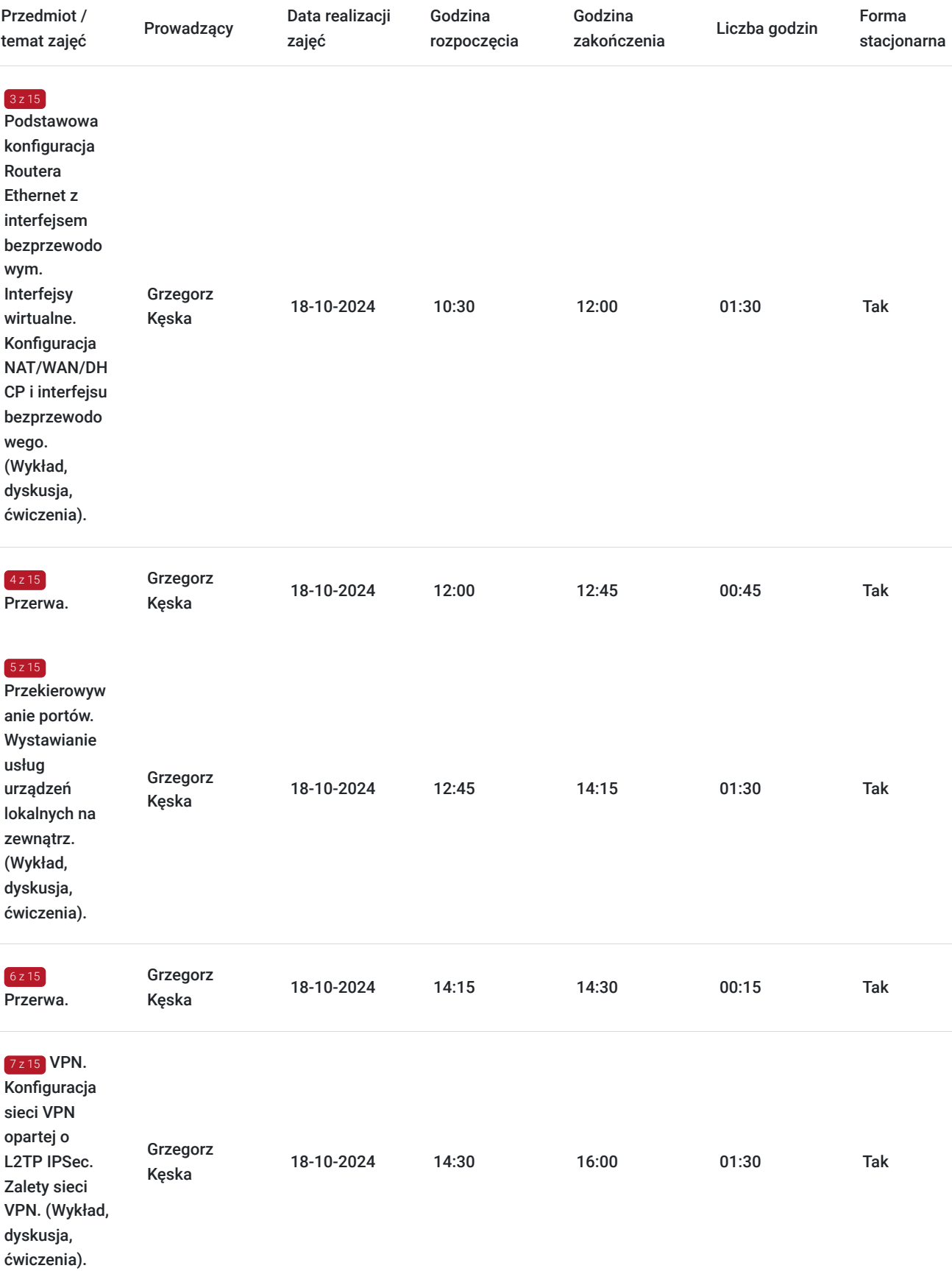

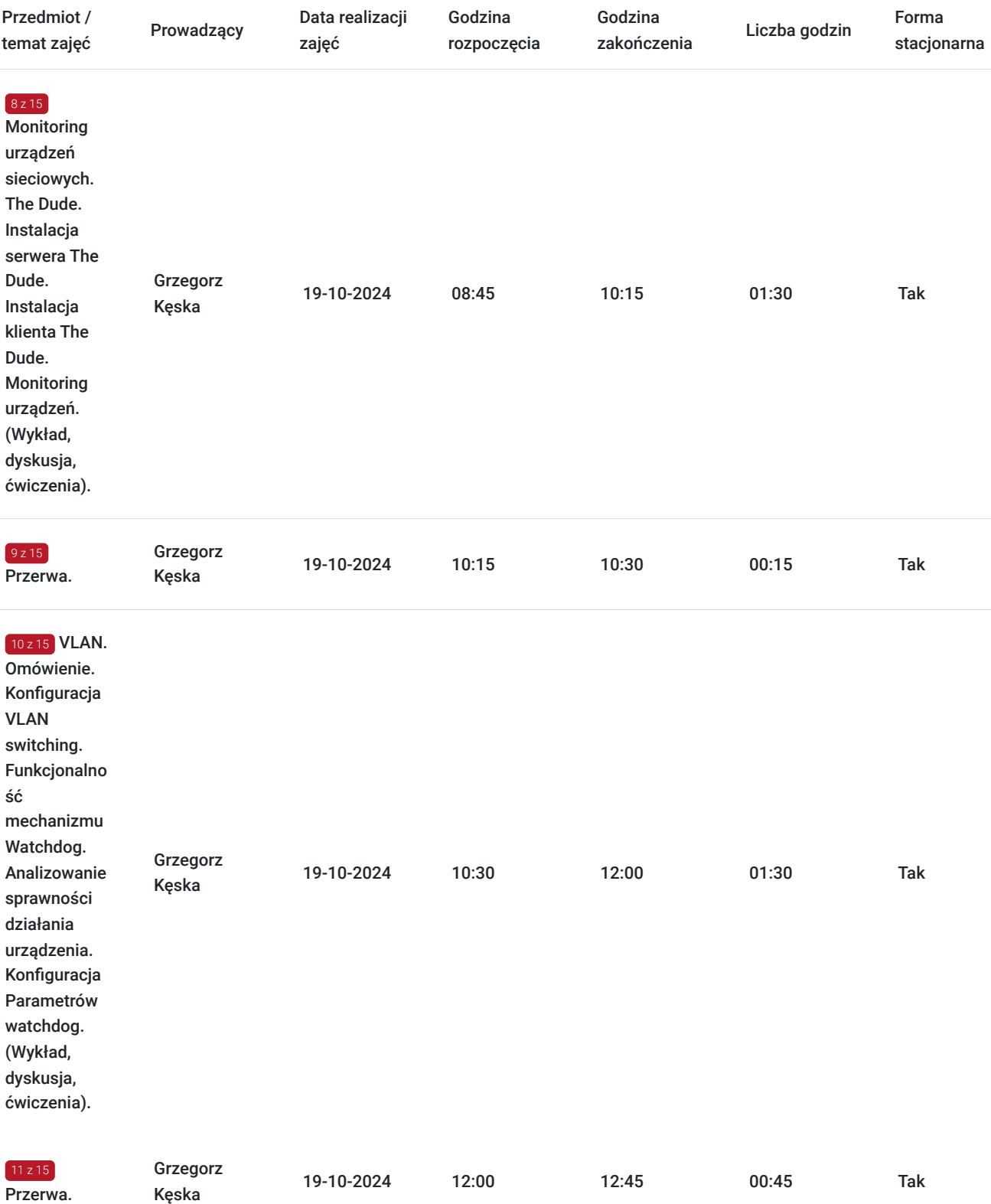

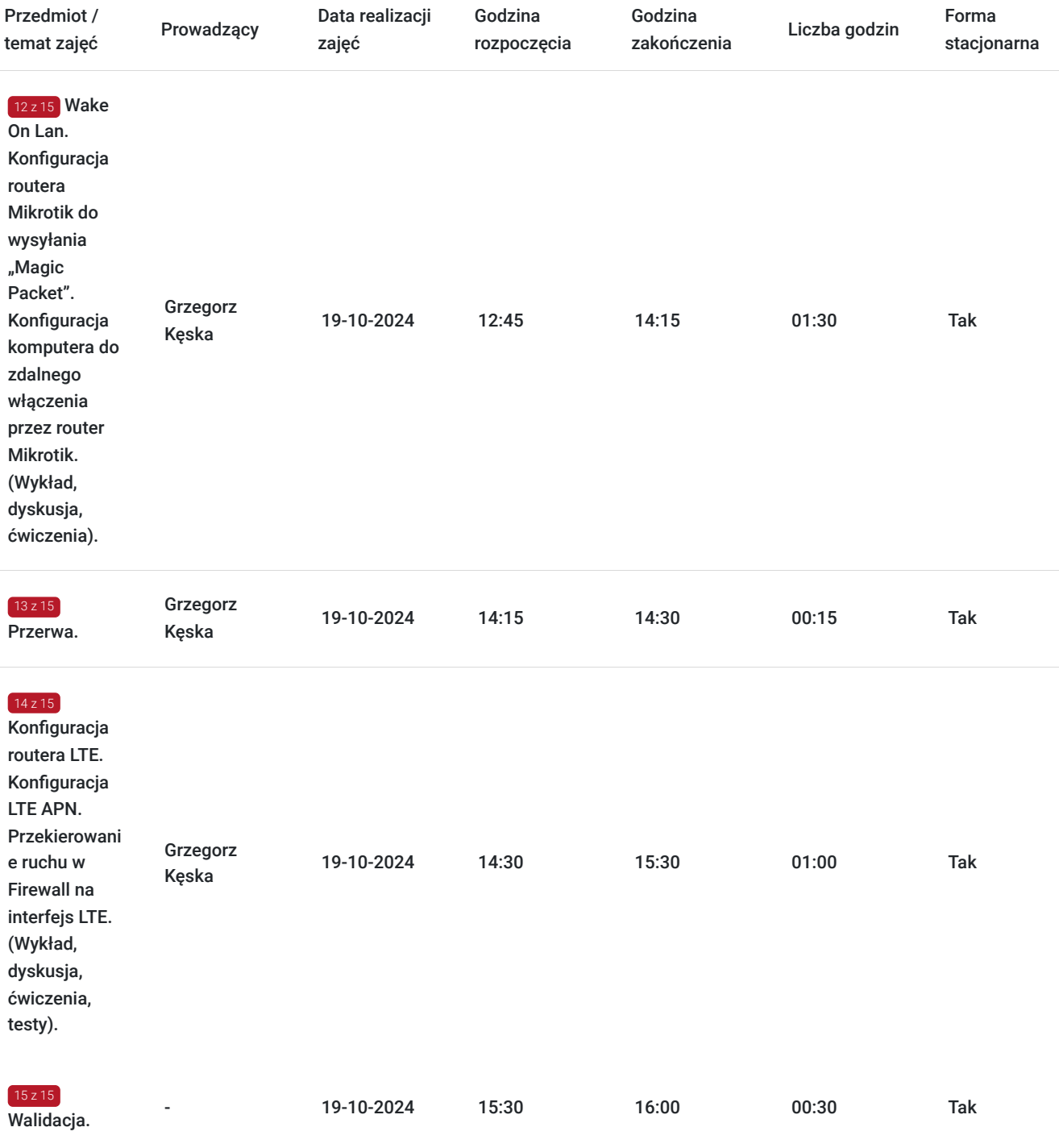

# Cennik

## **Cennik**

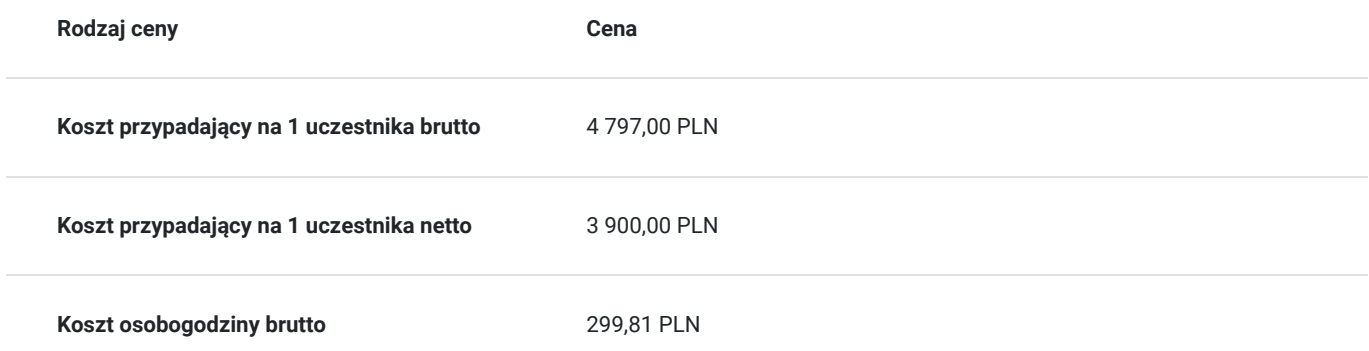

## Prowadzący

Liczba prowadzących: 1

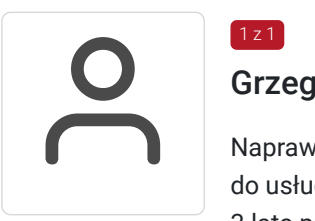

### Grzegorz Kęska

Naprawa sprzętu komputerowego oraz drobnej elektroniki: tablety, smartfony. Zapewnienie dostępu do usług Triple Play opartej o technologię światłowodową. 20-lat prowadzenia firmy "Allkomp". 3 lata pracy jako nauczyciel w ZSTiO Limanowa oraz szkolenia zawodowe nauczycieli przedmiotów zawodowych.

## Informacje dodatkowe

 $1 \times 1$ 

#### **Informacje o materiałach dla uczestników usługi**

Całość opracowanych materiałów jest autorska i składa się z: opisów, ćwiczeń, poleceń, komend, procedur i zdjęć. Po zakończeniu kształcenia wszyscy uczestnicy otrzymują materiały w formie skryptów formacie pdf (drogą mailową), dotyczące całości przekazywanej wiedzy. Każdy uczestnik realizujący szkolenie w formie zdalnej w czasie rzeczywistym ma możliwość otrzymania od nas (za pośrednictwem kuriera) wyposażenia stanowiska szkoleniowego tj. jednostka sprzętowa z niezbędnym oprogramowaniem oraz dodatkowe narzędzia. Po ukończeniu szkolenia sprzęt zostaje odebrany przez kuriera.

### **Informacje dodatkowe**

Faktura za usługę rozwojową podlega zwolnieniu z VAT dla osób korzystających z dofinansowania powyżej 70%.

Cena szkolenia jest ceną promocyjną obowiązującą od 19.04.2024 r. Cena nominalna - 4900 zł.

Szkolenie jest bardzo szczegółowe, ponieważ zależy nam na przekazaniu jak największej ilości informacji. Trwa przez 2 dni co stanowi łącznie 16 godzin dydaktycznych.

Harmonogram uwzględnia łączną liczbę godzin szkolenia, jako 14:30 godzin zegarowych, ponieważ uwzględnia również przerwy pomiędzy poszczególnymi blokami zajęć (I przerwa - 15 min, II przerwa - 45 min, III przerwa 15 min / 1 dzień).

Szkolenie rozpoczyna się pre-testem weryfikującym początkową wiedzę uczestnika usługi rozwojowej i zakończone jest wewnętrznym egzaminem (post-test) weryfikującym i potwierdzającym pozyskaną wiedzę, pozytywne jego zaliczenie honorowane jest certyfikatem potwierdzającym jego ukończenie i uzyskane efekty kształcenia.

## Warunki techniczne

Warunki techniczne niezbędne do udziału w usłudze:

- Do połączenia zdalnego w czasie rzeczywistym pomiędzy uczestnikami, a trenerem służy program "Zoom Client for Meetings" (do pobrania ze strony https://zoom.us/download).
- Komputer/laptop z kamerką internetową z zainstalowanym klientem Zoom, minimum dwurdzeniowy CPU o taktowaniu 2 GHz.
- Mikrofon i słuchawki (ewentualnie głośniki).
- System operacyjny MacOS 10.7 lub nowszy, Windows 7, 8, 10, Linux: Mint, Fedora, Ubuntu, RedHat.
- Przeglądarkę internetowa: Chrome 30 lub nowszy, Firefox 27 lub nowszy, Edge 12 lub nowszy, Safari 7 lub nowsze.
- Dostęp do internetu. Zalecane parametry przepustowości łącza: min. 5 Mbps upload oraz min. 10 Mbps download, zarezerwowane w danym momencie na pracę zdalną w czasie rzeczywistym. Umożliwi to komfortową komunikację pomiędzy uczestnikami, a trenerem.
- Link umożliwiający dostęp do szkolenia jest aktywny przez cały czas jego trwania, do końca zakończenia danego etapu szkolenia. Każdy uczestnik będzie mógł użyć go w dowolnym momencie trwania szkolenia.

# Adres

ul. Krzeczowska 20

32-700 Bochnia

woj. małopolskie

### **Udogodnienia w miejscu realizacji usługi**

- Klimatyzacja
- Wi-fi  $\bullet$
- Laboratorium komputerowe

# Kontakt

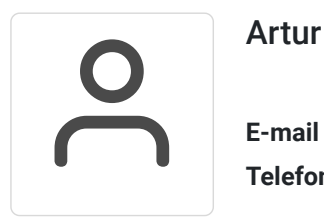

## Artur Kowalewski

**E-mail** szkolenia@notebookmaster.pl **Telefon** (+48) 573 436 635